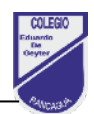

## **Tabla de planificación Ticket de Salida 7**

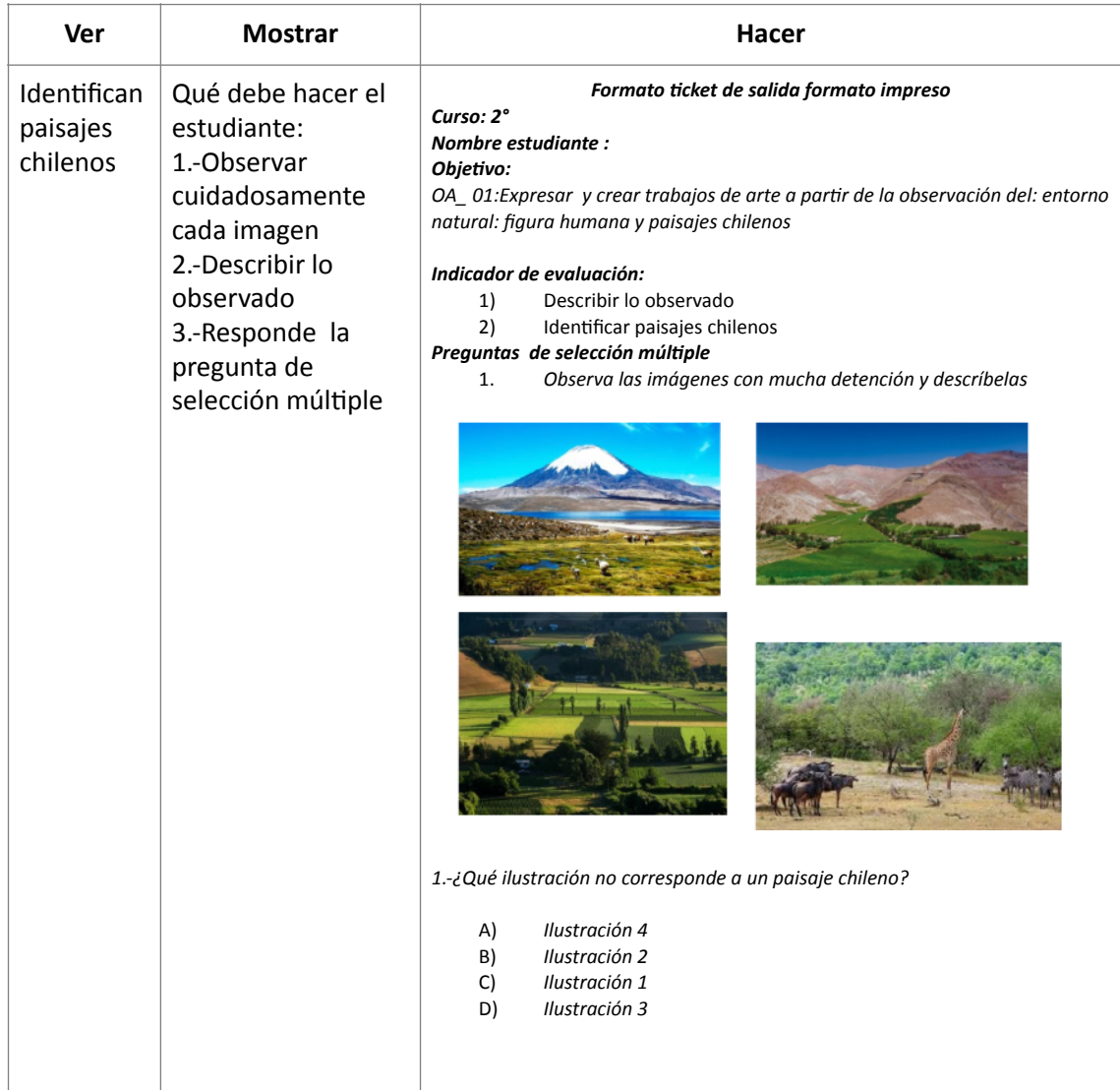

Respeto – Responsabilidad – Inclusión

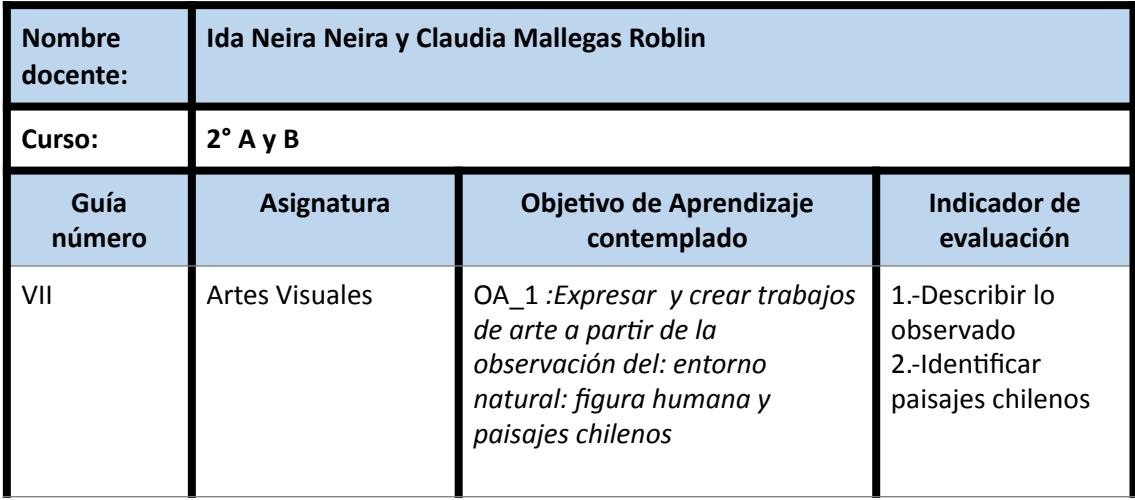

## **Formato de Guía de trabajo**

## **CUADRO DE INSTRUCCIONES**

Qué debe hacer el estudiante:

1.- Observar cuidadosamente cada imagen

- 2.- Describir lo observado
- 3.- Responde la pregunta de selección múltiple de tu Ticket de salida

## **GUIÓN METODOLÓGICO**

1<sup>-</sup> Para responder el siguiente ticket de salida de manera digital deberás ingresar junto a tu padre a su correo. Luego pinchar sobre el correo que dice Ticket de salida 7 en el asunto. Una vez abierto el correo pincha el link de acceso y comienza responder tu ticket de salida. Una vez que selecciones la alternativa ve al botón morado que se encuentra en la esquina inferior izquierda de la pantalla y pincha ENVIAR.

Link del ticket de salida

2ºA https://docs.google.com/forms/d/e/1FAIpQLSfW8igqQNAe1-JycuTeWbXEwx\_GVYEvER\_v3EP3Gl7Hf0dtQ/viewform?usp=sf\_link

2ºB: https://docs.google.com/forms/d/e/

[1FAIpQLSeDaPhReBY2GvO0NO8RXZawYr4HlYoHVWkwyROJ2msMZoNruQ/viewform?](https://docs.google.com/forms/d/e/1FAIpQLSeDaPhReBY2GvO0NO8RXZawYr4HlYoHVWkwyROJ2msMZoNruQ/viewform?usp=sf_link) usp=sf\_link

**1.1** Para responder tu ticket de salida ve al colegio y retira la versión impresa. Observar cuidadosamente cada imagen. Describir lo observado y finalmente responde a la pregunta de selección múltiple. Para este trabajo contaras con un plazo de una semana. Luego tu padre o apoderado debe acercarse a dejar tu ticket de salida para que tu profesor/a te entregue retroalimentación respecto al trabajo realizado.

2- Algunos conceptos que pueden facilitar tu comprensión del texto que acabas de leer **son:**

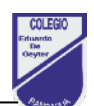